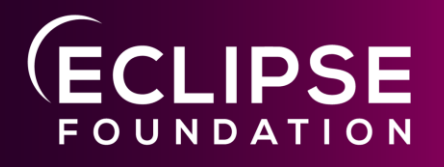

#### **Leda Incubator Eclipse Software Defined Vehicle**

**22nd September 2022 Mike Haller ETAS GmbH**

COPYRIGHT (C) 2022, ECLIPSE FOUNDATION. | THIS WORK IS LICENSED UNDER A CREATIVE COMMONS ATTRIBUTION 4.0 INTERNATIONAL LICENSE (CC BY 4.0)

# **Agenda**

- ➔ **Eclipse Leda**
- ➔ **Incubator Goals**
- ➔ **Cloud Connector**
- ➔ **Vehicle Update Manager**
- ➔ **Self Update Agent**
- ➔ **OpenTelemetry Collector**
- ➔ **Roadmap**

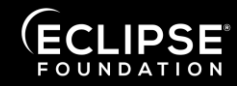

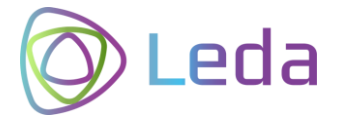

# SDV?

- New **challenges** to be solved
- Global, collaborative ecosystem is needed
- There is **no "One size fits all"**
- Separating hardware and software lifecycle
- Automotive SW is a highly specialized domain
- A lot of new code will be written
- It will have to be maintained for a long time
- A lot of computers-on-wheels need to be administrated

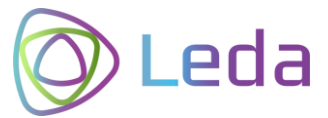

# Looking into the crystal ball

- Automotive SW development must become more open, more attractive, it needs to spark enthusiasm
- Methodology and technology from IoT and Cloud will find its way into the vehicles
- DevOps will become normal for millions of vehicles
- The build-deploy-monitor DevOps cycle will continuously become faster and more effective thanks to containerized applications
- Vehicle Abstraction Layers are laying the ground for innovation
- Technology needs evaluation, ideas need to be tested
- A lot of variations and alternatives will be possible

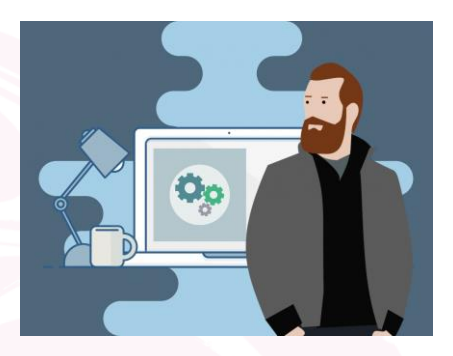

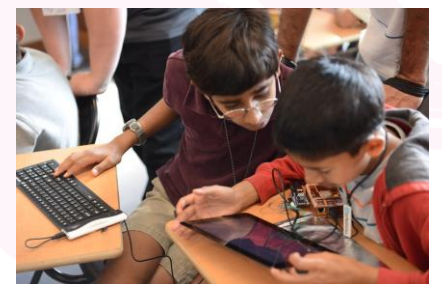

by Stephen Chin | CC BY 2.0 | https://flic.kr/p/gu8Eva

# Leda?

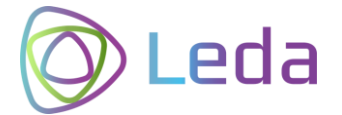

kubectl rollout my-app

It takes time to ... ... find the right components ... design a ÿorking stack ... build the full stack ... depļoy on a device ... configure the base services ... and NOW you can start developing your app.

How about... ... download Leda ... run on qemu/docker or some affordable HW device ... and directly start deploying your Vehicle Applications?

\* Shamelessly stealing the Kuksa ideas >:-D

# The diff to commercial

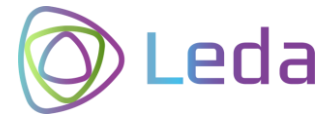

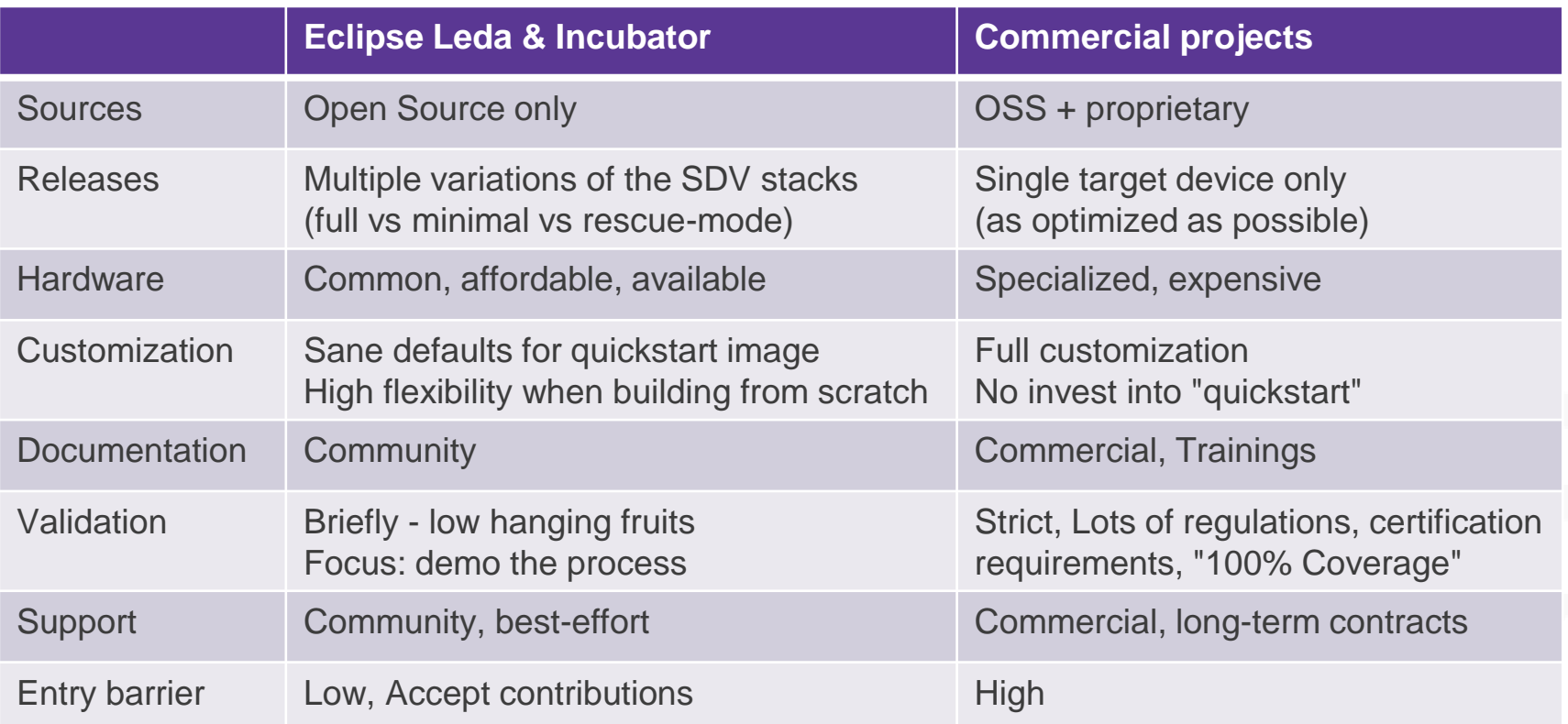

# Deliverables

**Build recipes** for SDV-related packages Meta-Layer (Yocto, OpenEmbedded)

**Quickstart Images (Distro)** Sane default configurations Pre-Integrated Documentation, How-Tos

Runs on Raspi, QEMU, ... Docker

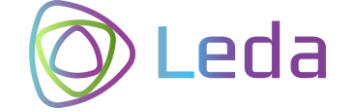

# Leda Incubator

**Source Code**

Build recipes Documentation

No releases!

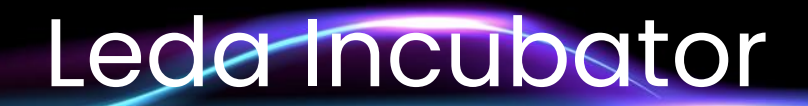

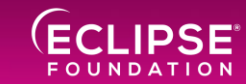

COPYRIGHT (C) 2022, ECLIPSE FOUNDATION. | THIS WORK IS LICENSED UNDER A CREATIVE COMMONS ATTRIBUTION 4.0 INTERNATIONAL LICENSE (CC BY 4.0)

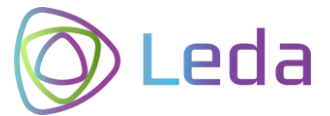

# Leda Incubator Goals

**A place for new SDV components** for integration into the Leda quickstart images.

Includes **new components, experimental, pre-mature**, temporary implementations etc. to fill the current gaps.

Leda Incubator can be a home until the "right" upstream projects are identified, contributions are worthy or the component may even become a standalone project.

Low entry barrier regarding overhead (don't need project proposals, project websites, build environment etc. > Leda can be reused)

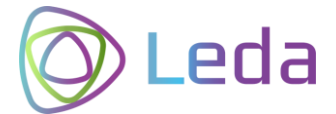

### Use Cases

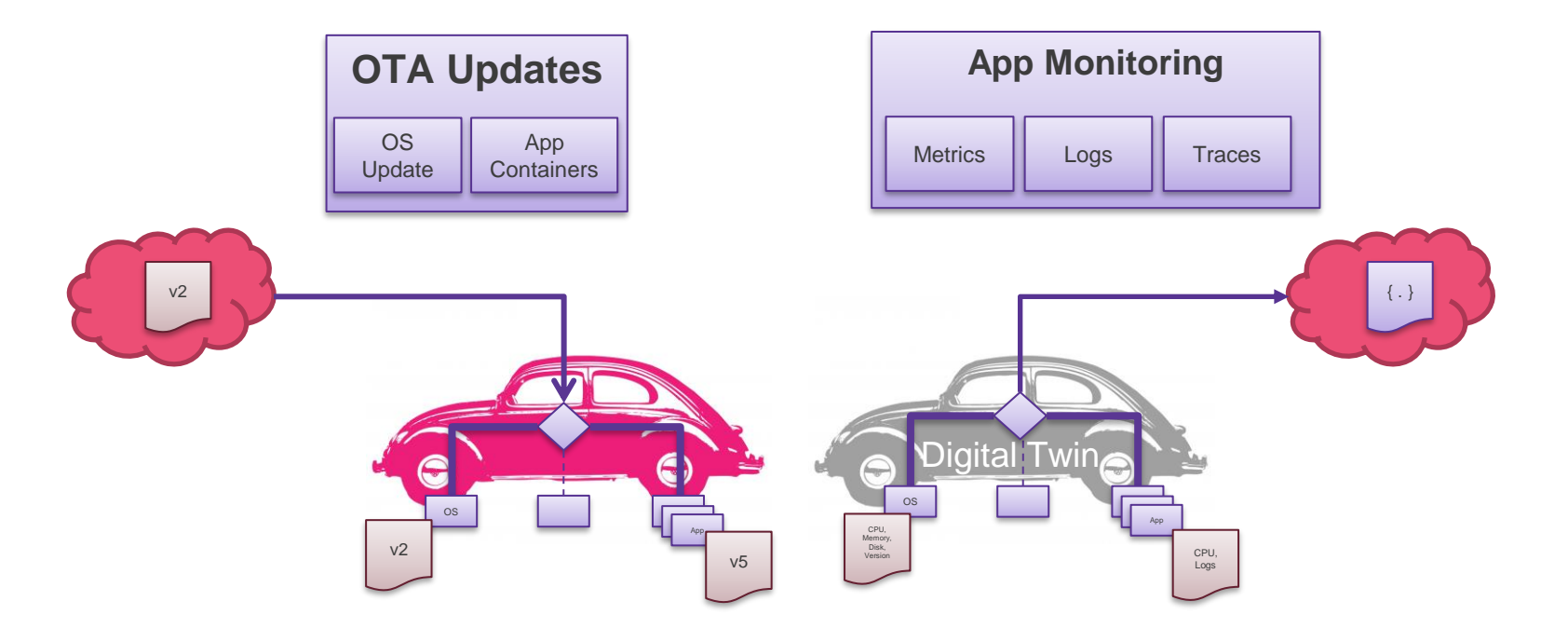

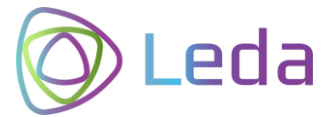

# Incubator Components

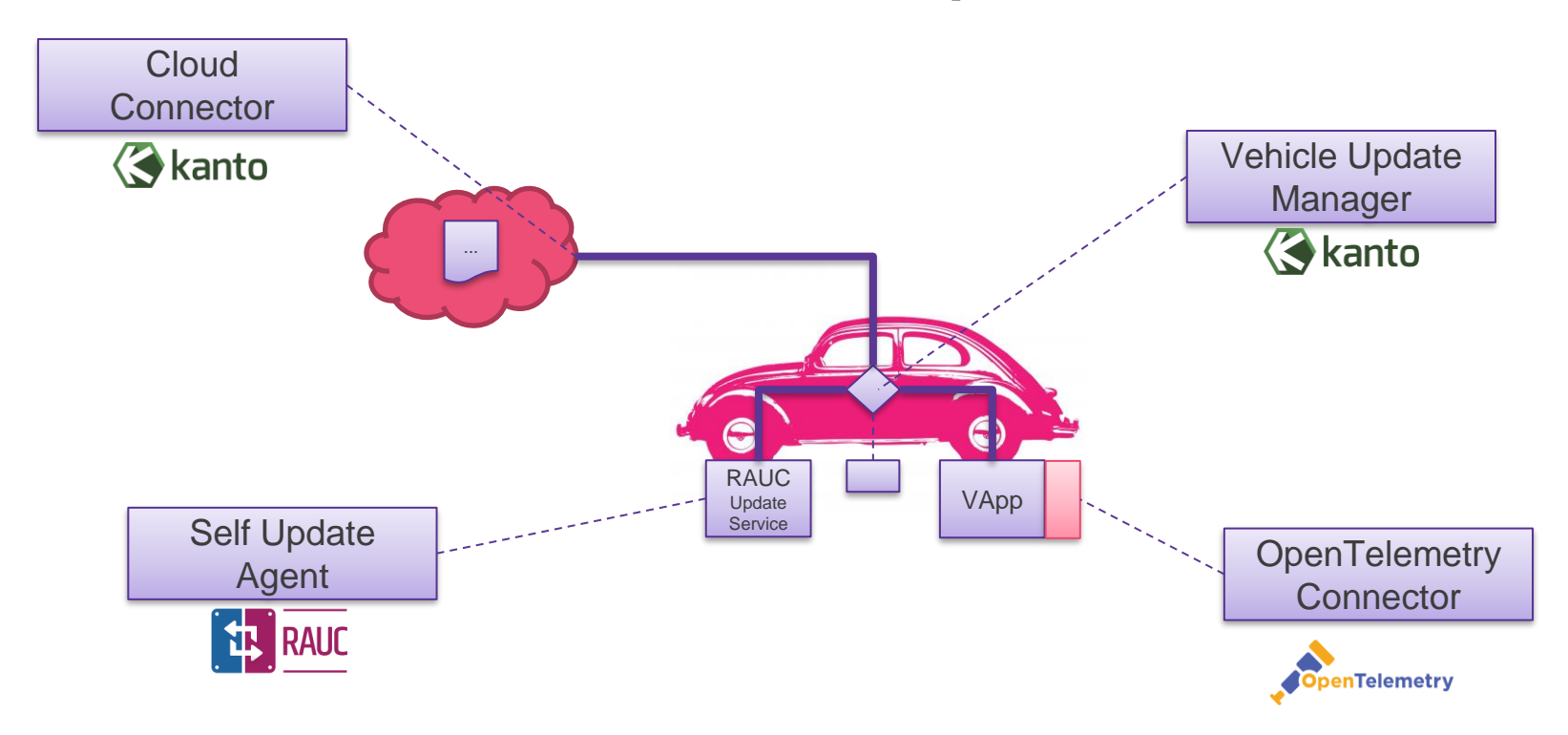

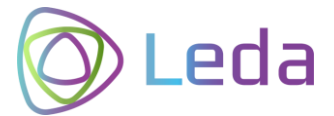

# Cloud Connector

#### Connect the vehicle to a cloud backend and route messages

- Connectivity (Azure IoT Hub)
- Authentication & Security
- Device Identity
- Connectivity Recovery
- Device Telemetry (D2C)
- Command & Control (C2D)
- Extensible Message Routing (Apps)

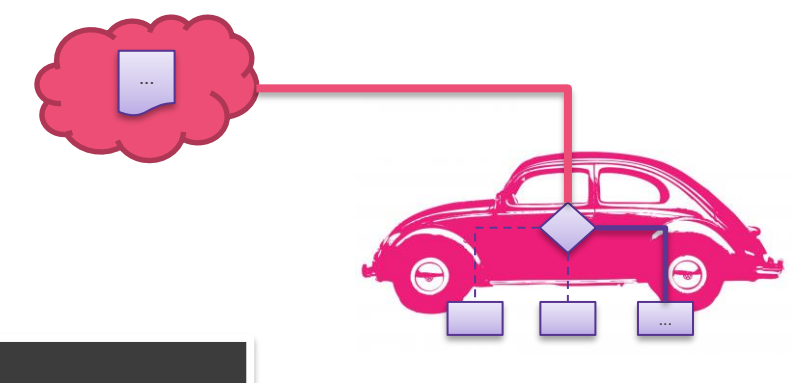

Potential future upstream project:

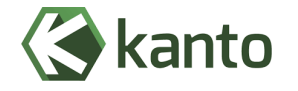

Status: Implemented > CQ

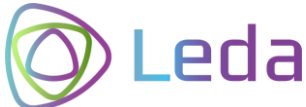

# Vehicle Update Manager

#### Dispatch remote requests for different types of updates

- Routing Decision: Self Update vs Container vs other domains
- Delegate to corresponding target service
- Define message protocol and behavior (UpdateAgent API)
- Update requests follow "desired state" paradigm

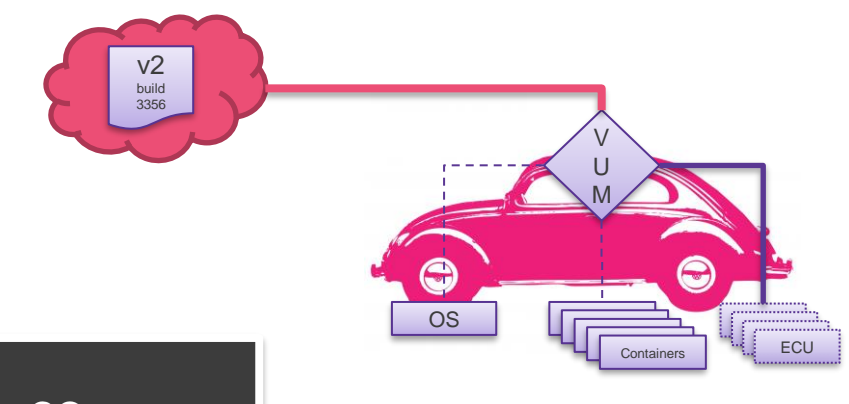

Potential future upstream project:

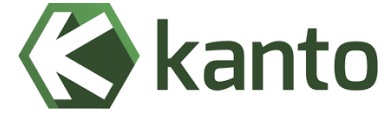

Status: Implemented > CQ

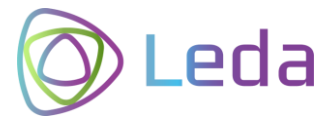

# Self Update Agent

Enable Over-the-Air (OTA) updates of the operating system and base packages

Potential future upstream project:

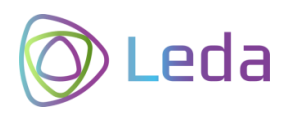

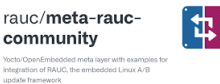

Status:  $\circ$ Implemented > CQ

- Triggered by remote API via PubSub from the cloud backend
- Determine need for update (current vs desired)
- Dispatch to local update mechanism, such as RAUC
- Send progress information to cloud

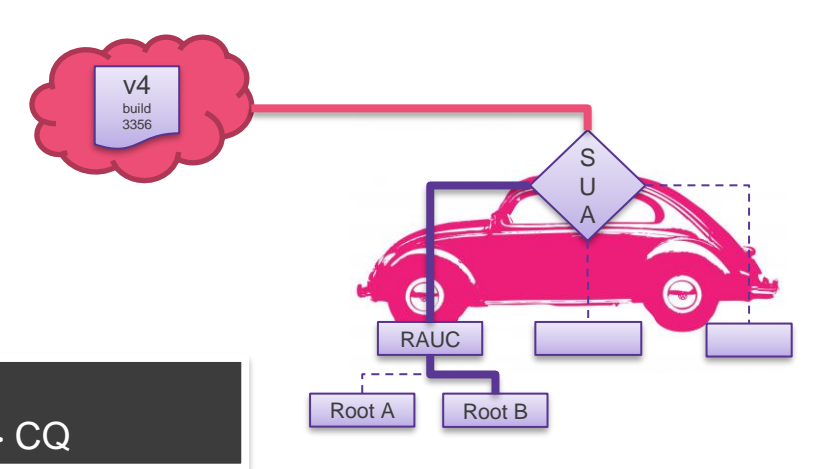

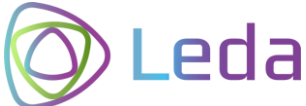

# OpenTelemetry Collector

Collect and publish general device telemetry and applications logs, metrics and traces

Potential future upstream project:

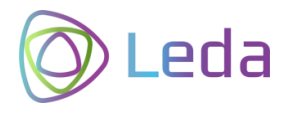

Status: Implemented > CQ

- Use OTel / OTLP implementations
- **Example configurations**
- Adapter for mqtt integration

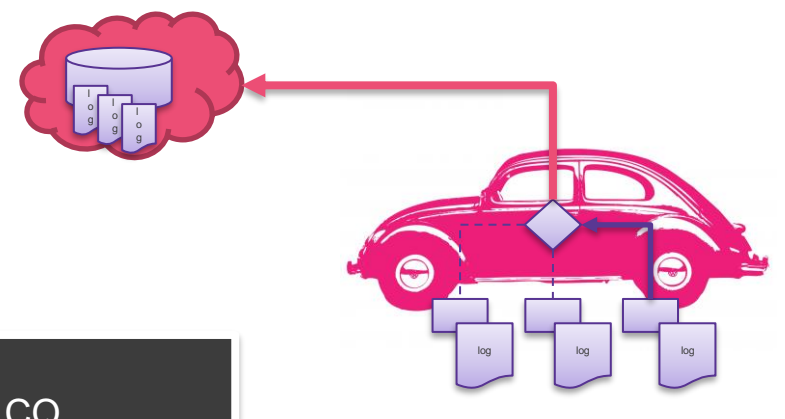

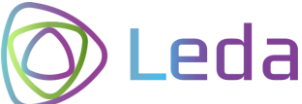

# OpenTelemetry Collector

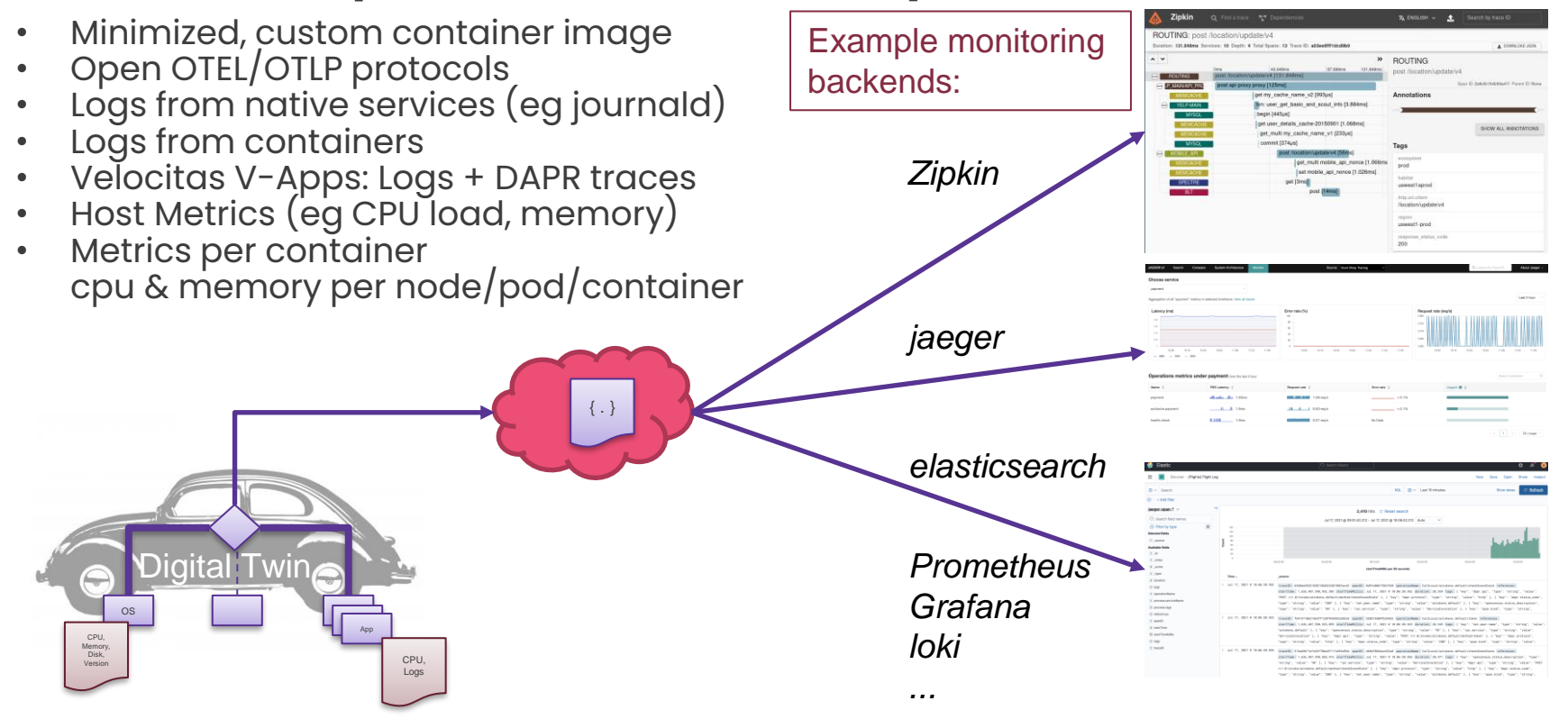

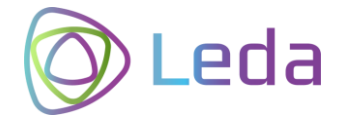

# Current Work

# Roadmap

**2022 Q4-2022 Milestone 1 Release** 

- Support for Yocto **Kirkstone** LTS until Apr'24
- Migrate to better build and layer tool: siemens/**kas**
- Recipes for ESRLabs **Northstar**: embedded container runtime
- Build recipes for first **incubators**
- ETAS sponsoring an Eclipse Leda introduction video
- Setup build environment on Eclipse infrastructure
- Support for Yocto Dunfell
- Support for Yocto Langdale
- **Prepare binary OSS build ("nightly")**
- Setup Eclipse ORT license scanning
- Setup of dependency track + CVE checks
- Dockerized qemu images

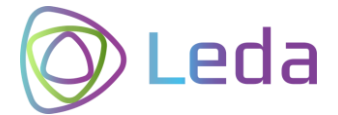

# Join us!

#### You can help us by using Leda! We're grateful for feedback

Mailing List: leda-dev@eclipse.org We're looking for ...

- additional hardware to support
- ideas for use cases
- contributions (ideas, code, docs)

**22nd September 2022 Mike Haller ETAS GmbH**

# **OU** ECLIPSE

COPYRIGHT (C) 2022, ECLIPSE FOUNDATION. | THIS WORK IS LICENSED UNDER A CREATIVE COMMONS ATTRIBUTION 4.0 INTERNATIONAL LICENSE (CC BY 4.0)